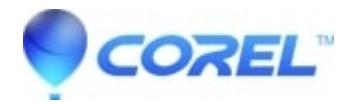

## **[Corel VideoStudio Pro X5 Deployment Guides](http://kb.parallels.com/en/127773)**

• VideoStudio

The *Corel VideoStudio Pro X5 Deployment Guide a*nd its partner guide,*Corel Beginners Guide to Network Deployment*,helps you deploy Corel VideoStudio Pro X5 to your network as quickly and easily as possible. Installation of this software across a network requires the purchase of the network-compliant, license versionof VideoStudio Pro X5;retail or trial versions do not support network deployment. Corporate and Education versions of this software are easily purchased through Corels licensing sales team ([licensing@corel.com\)](mailto:licensing@corel.com). Also available in support of this software is Corels comprehensive training, deployment and professional services offerings.

For more information on licensing Corel software, please contact Corel at [licensing@corel.com](mailto:licensing@corel.com) or visit [www.corel.com/licensing.](http://www.corel.com/licensing)

For information on training, please visit [Training & Support Plans.](http://www.corel.com/corel/pages/index.jsp?pgid=800173&storeKey=ca&languageCode=en)

For deployment support or other technical inquiries, please visit [www.corel.com/support](http://www.corel.com/support) or contact you Corel account representative.

## **Attachments**

[VideoStudio\\_Deployment\\_Guides.zip](http://howto.corel.com/index.php?action=ajax&title=-&rs=SecureFileStore::getFile&f=/a/a4/VideoStudio_Deployment_Guides.zip)

© 1985-2024 Corel. All rights reserved.